Aprobado por DÍGECOG атп.  $\mathbb{R}^d$  $543$ 

TESORE<br>
MOMINA MUNICIPAL<br>
DIA MUNICIPA<br>
MES DE:<br>
MES DE:<br>
MES DE:<br>
MUNICIPA<br>
MUNICIPAL<br>
DIA MUNICIPAL<br>
DIA MUNICIPAL<br>
DIA MUNICIPAL<br>
DIA MUNICIPAL<br>
DIA MUNICIPAL<br>
DIA MUNICIPAL<br>
DIA MUNICIPAL<br>
DIA MUNICIPAL<br>
DIA MUNICIPAL<br>

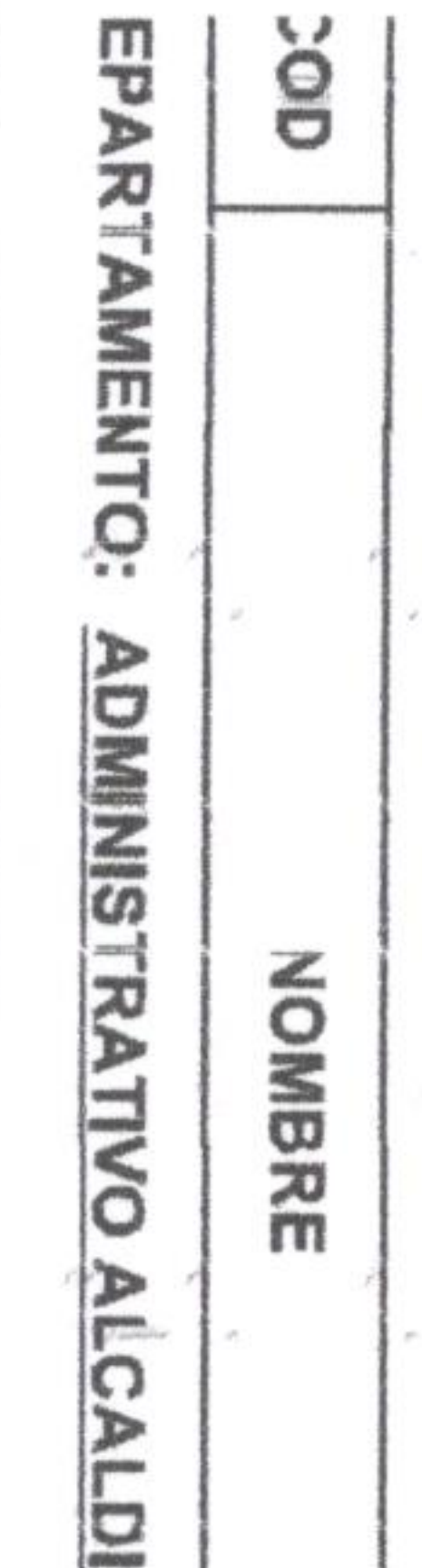

182 GUILLERMA MARTINEZ

PELAGIA TEODORA CARABALLO

 $\vec{S}$ 

2 Empleados

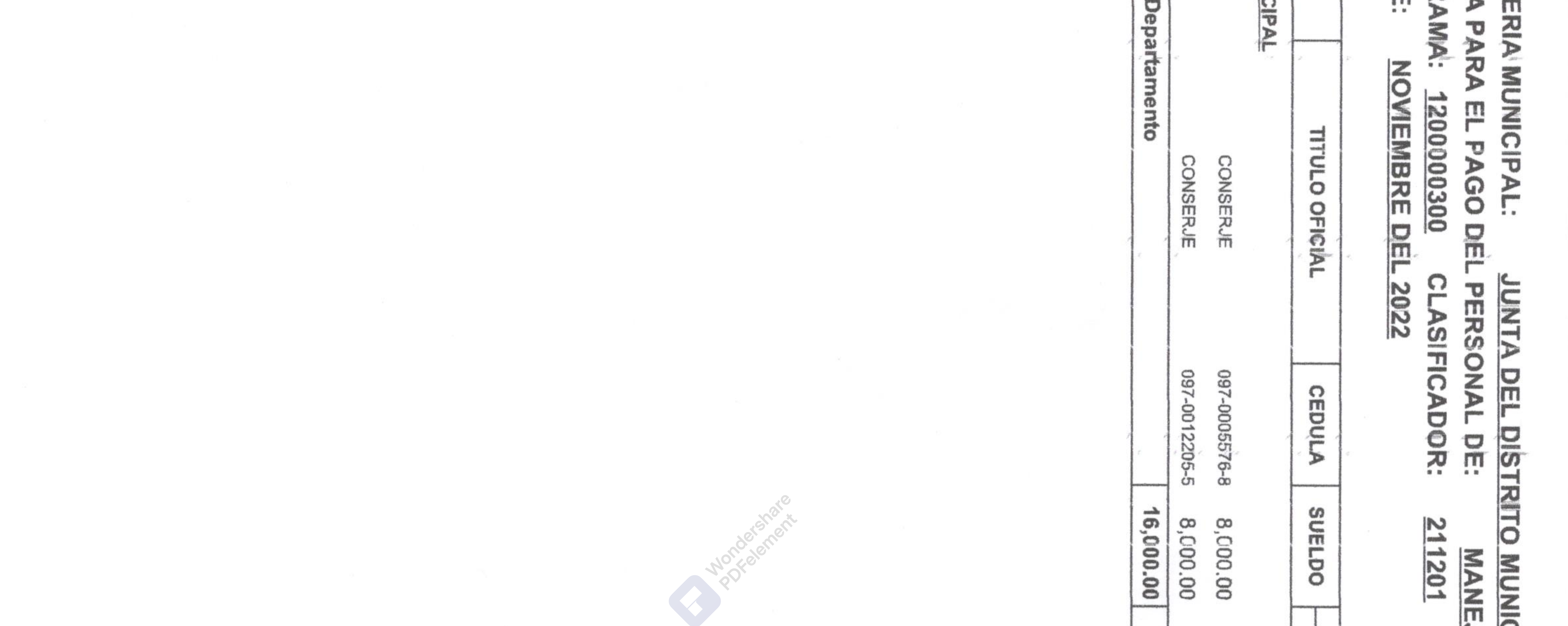

 $\sim$ 

- 153

the contract of the contract of the contract of

 $\sim$  1000  $\mu$ 

 $-77.1$ 

 $\mathcal{A}_{(A)}$  .

# NICIPAL DE CABARÉTE (7175)<br>NEJO DE RESIDUOS SÓLIDOS (211201)

 $\bar{\circ}$  $\ddot{\circ}$ Renta 0.00 0.00 AFP  $0.00$  $0.00$ VALORES EN RD\$<br>DESCUENTOS 00'0 00.00 Otros 00.00 00'0 . Se T.Desc. 00.00 00.00  $\equiv$  $\infty$  $\infty$ 

00'0

 $0.00$ 

 $0.00$ 

 $0.00$ 

 $0.00$ 

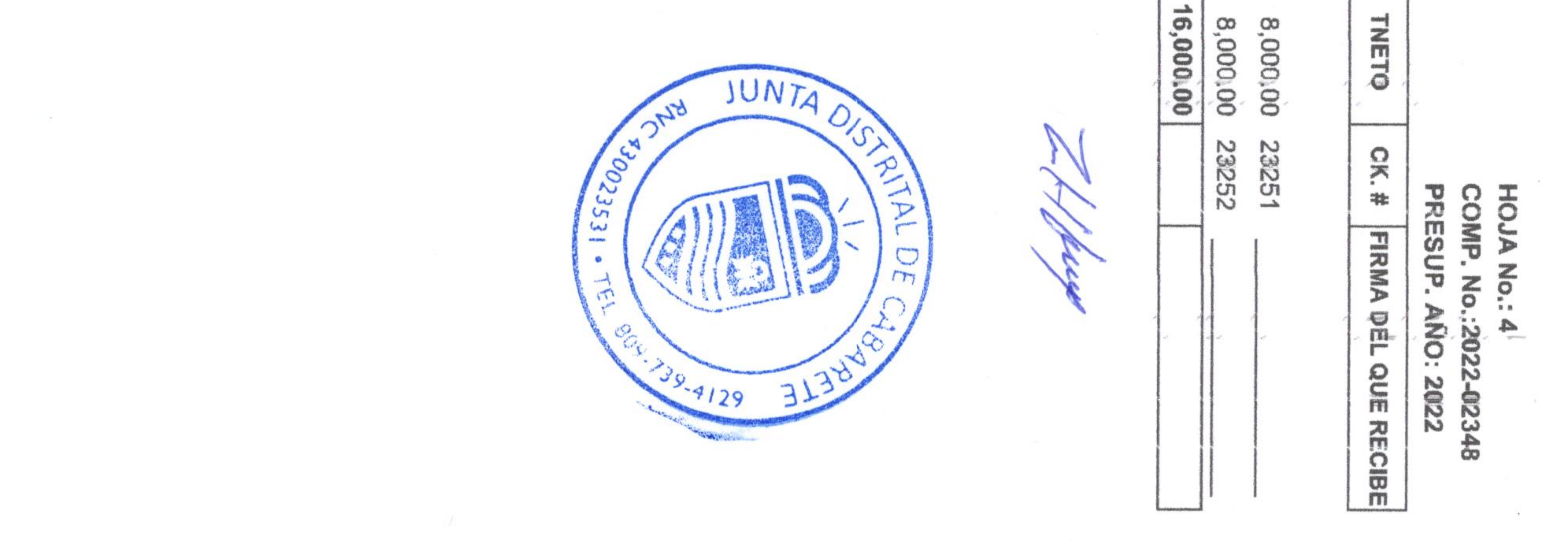

Aprobado por DIGECOG  $\Box$ No. 543

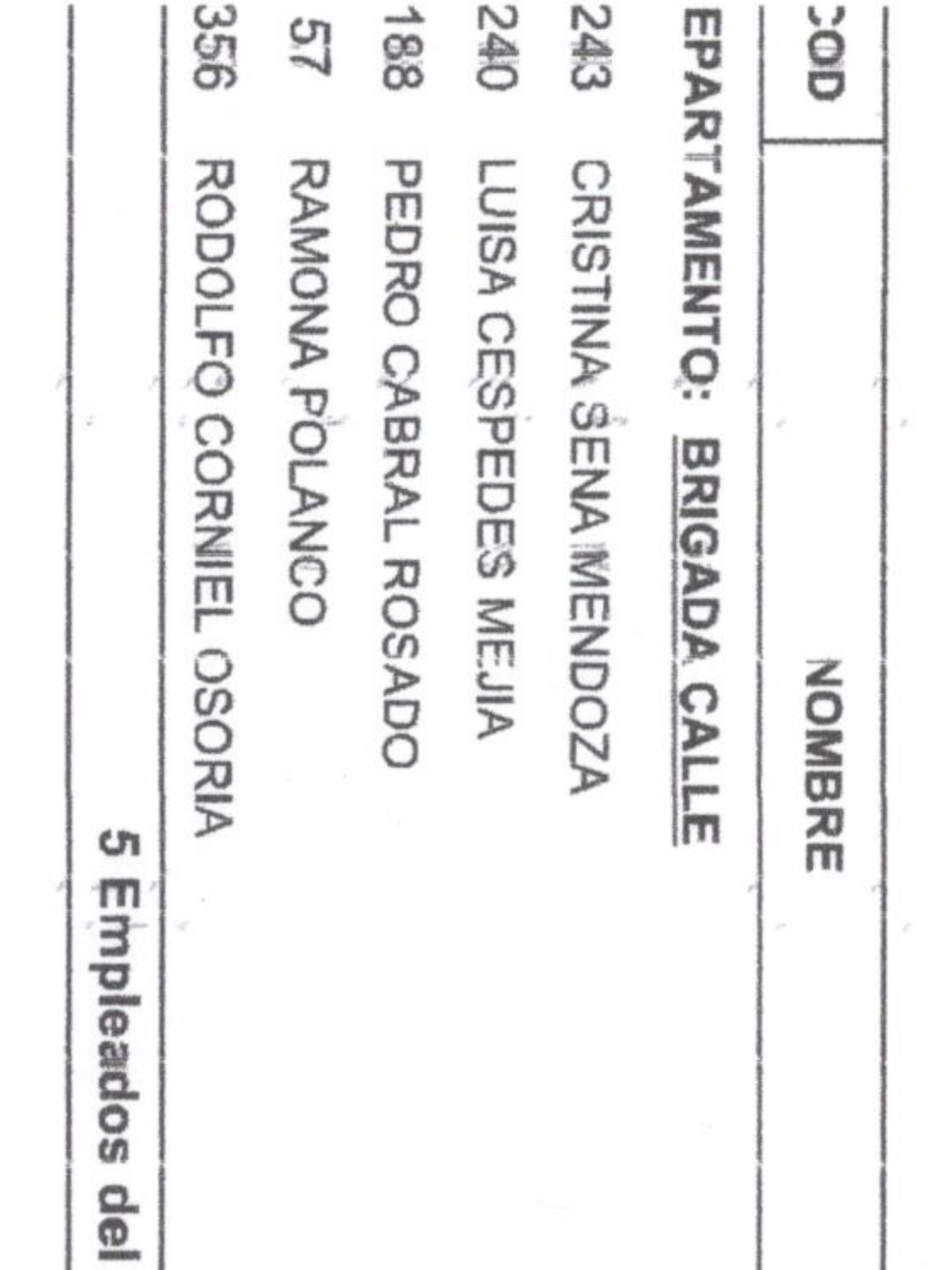

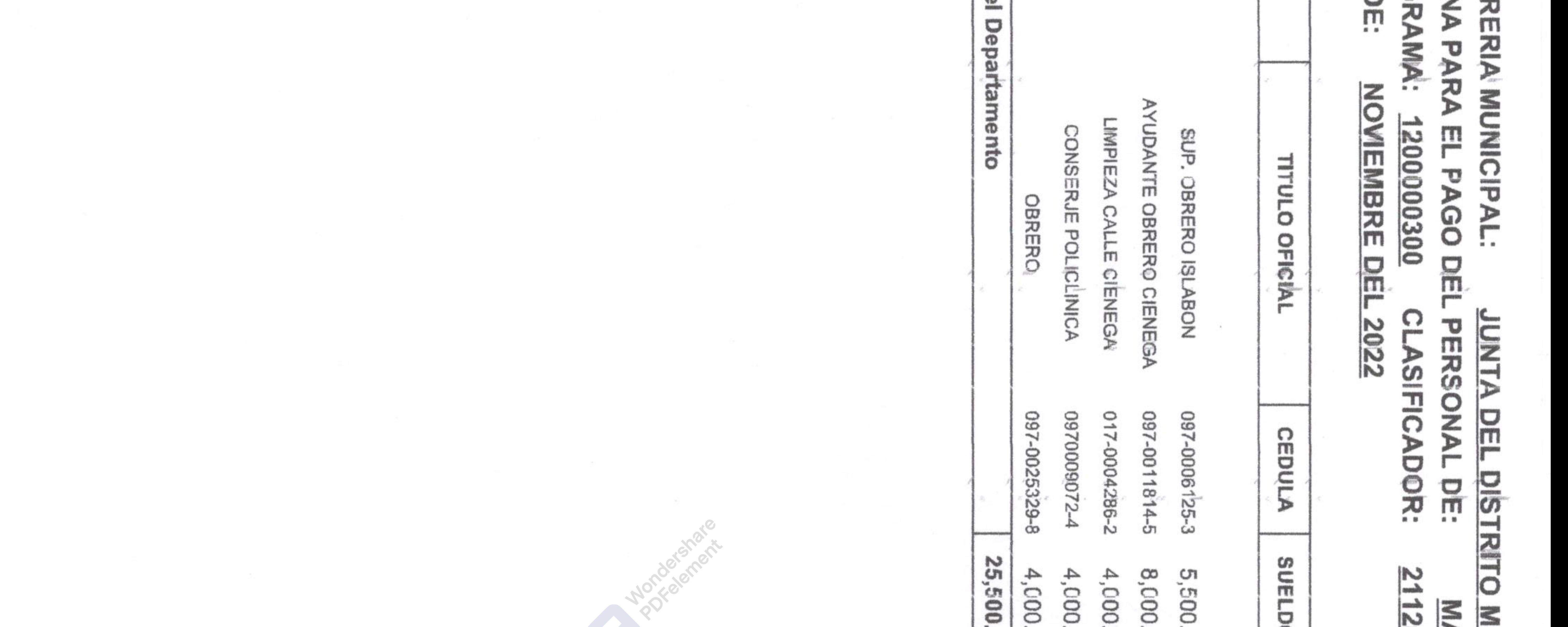

 $\sim$  1000  $\mu$  m  $^{-1}$ 

 $\mathcal{L}_{\mathcal{A}}$ 

 $\sim$   $\sim$ 

 $\sim$   $\sim$   $\sim$   $\sim$ 

 $\mathcal{A}$  . The contract of the contract of

 $\mathbb{R}^n$  . The contract of the contract of the contract of the contract of

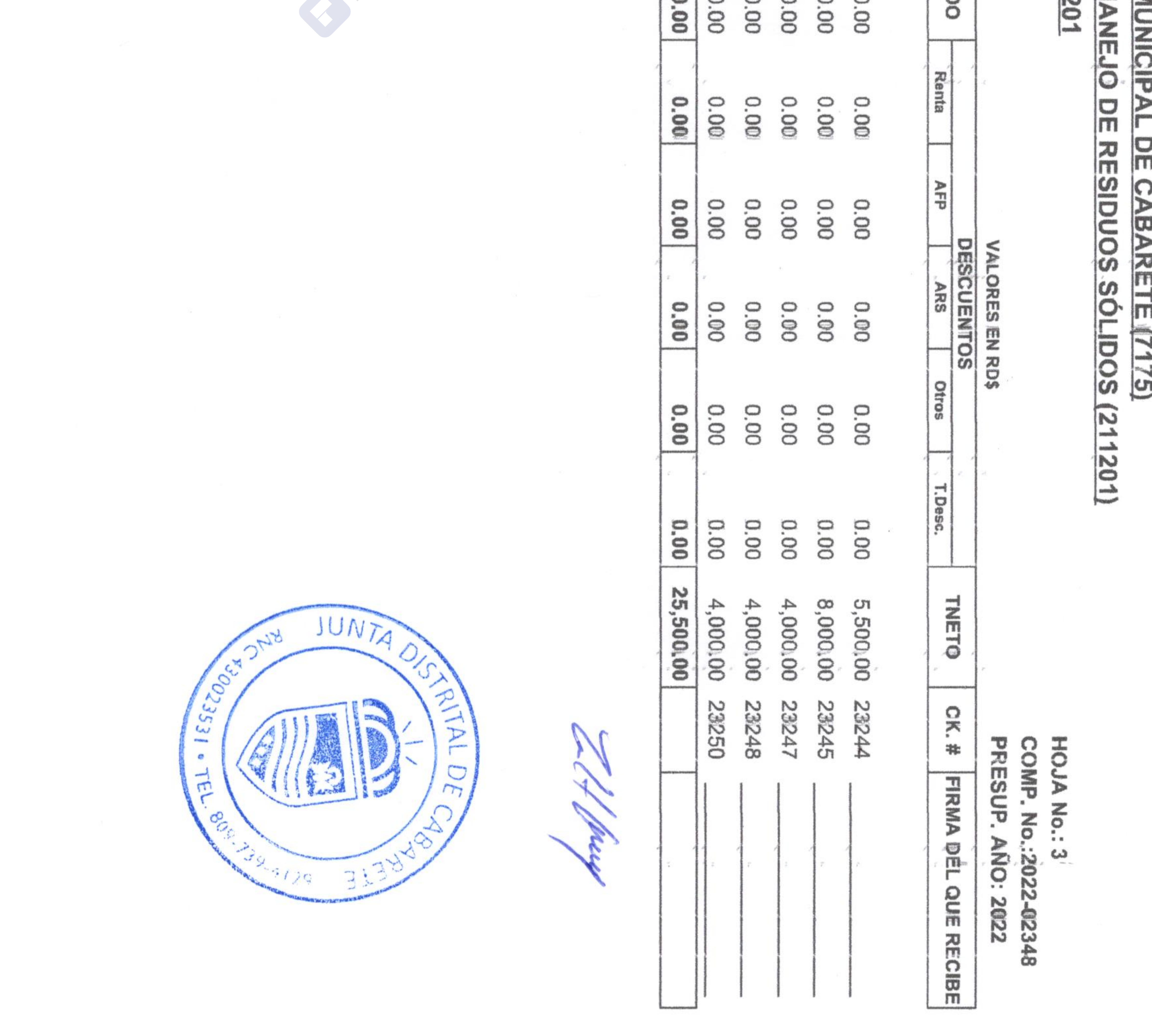

Form. No. 543<br>Aprobado por DiGECOG

**MESS** PROG NOMIN **IESOI** 

ă 320 EPARTAMENTO: JOHANNY ALVARADO LIRIANO TRANSPORTACION NOMBRE  $\mathcal{F}$ 

327 RAMON CUEVAS

2 Empleados de

¢

 $\epsilon$ G

c

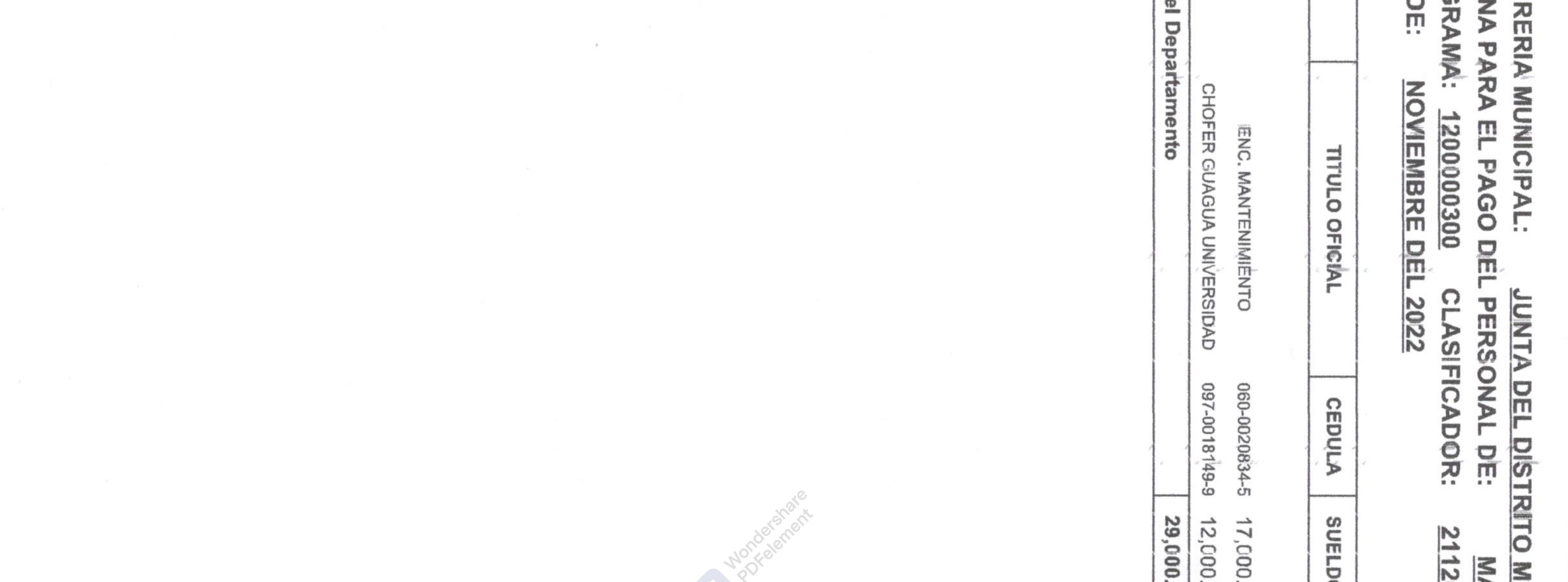

 $\sim 4$ 

 $\sim$   $\sim$ 

 $\sigma$ 

. all

 $\sim$   $\sim$ 

# **IUNICIPAL DE CABARETE (7175)<br>IANEJO DE RESIDUOS SÓLIDOS (211201)**

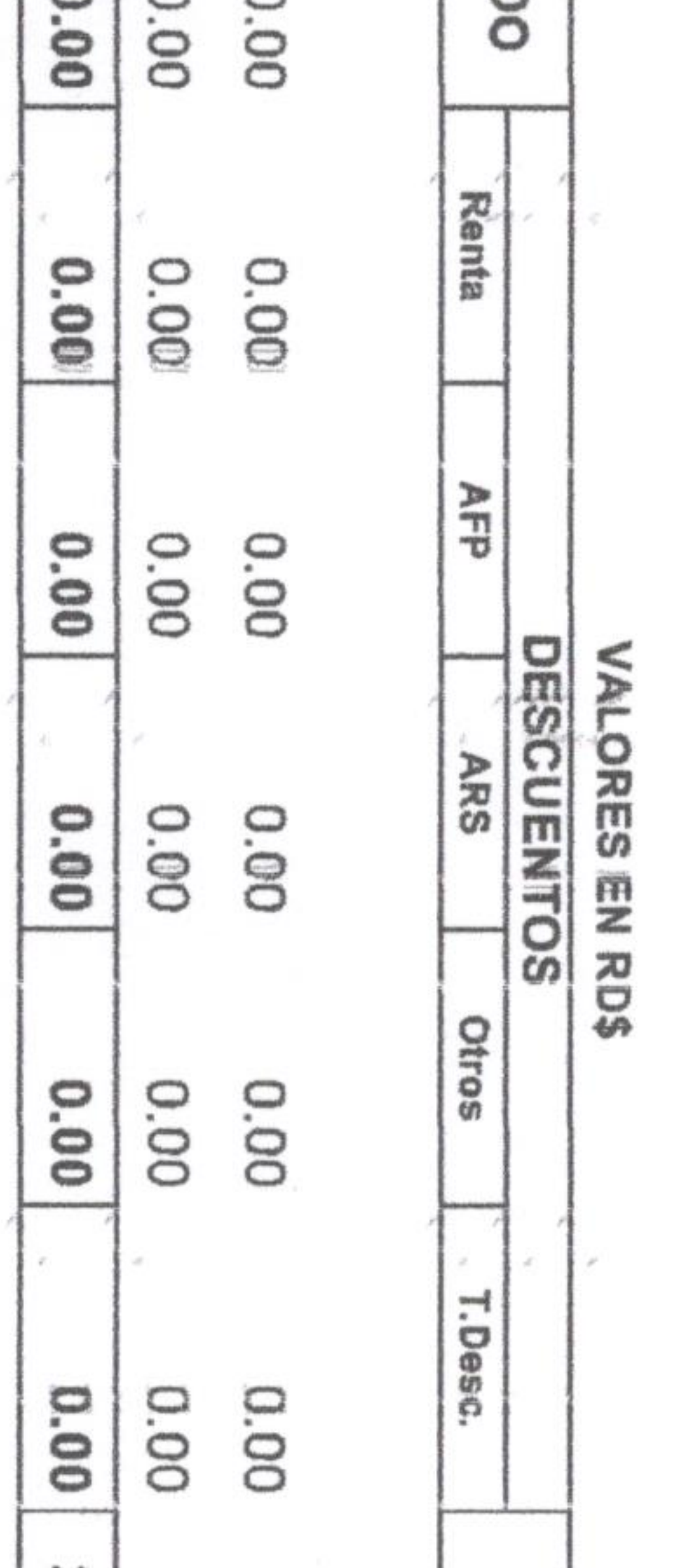

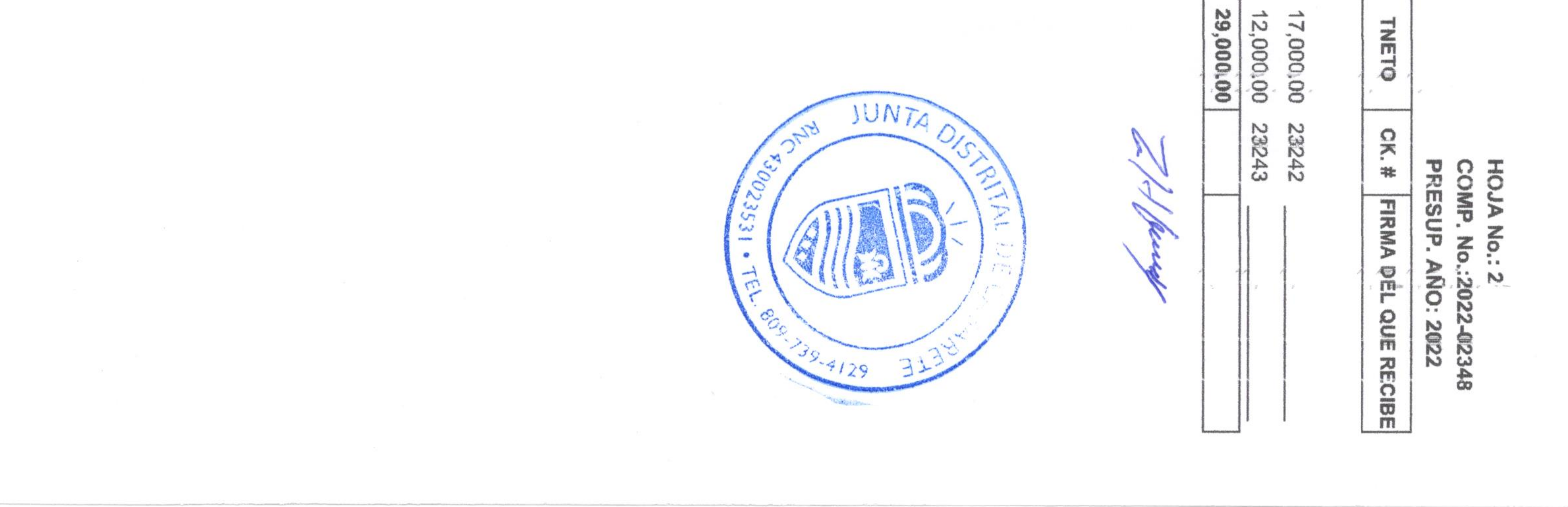

the contract of the contract of the

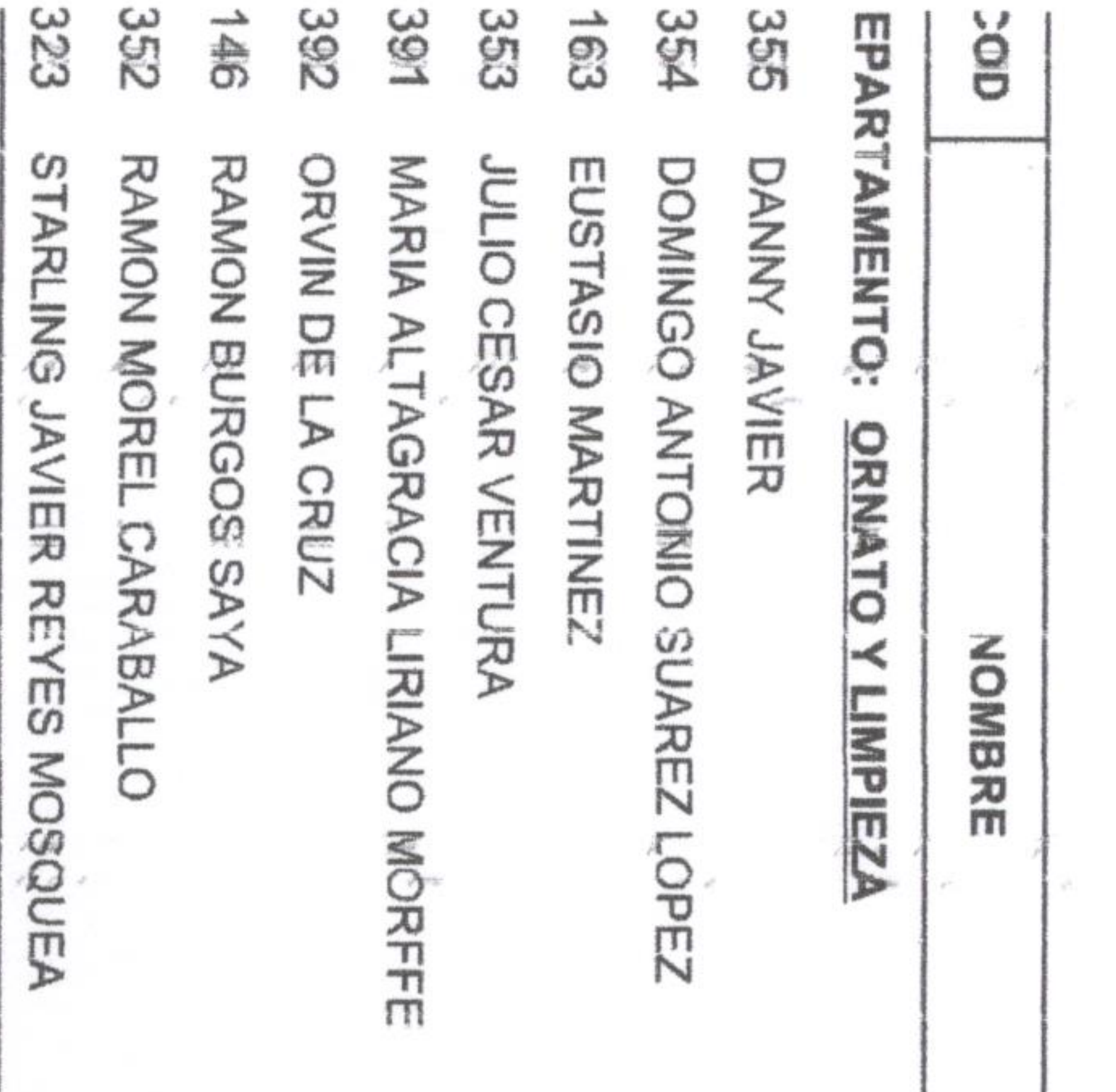

 $\sim 10$ 

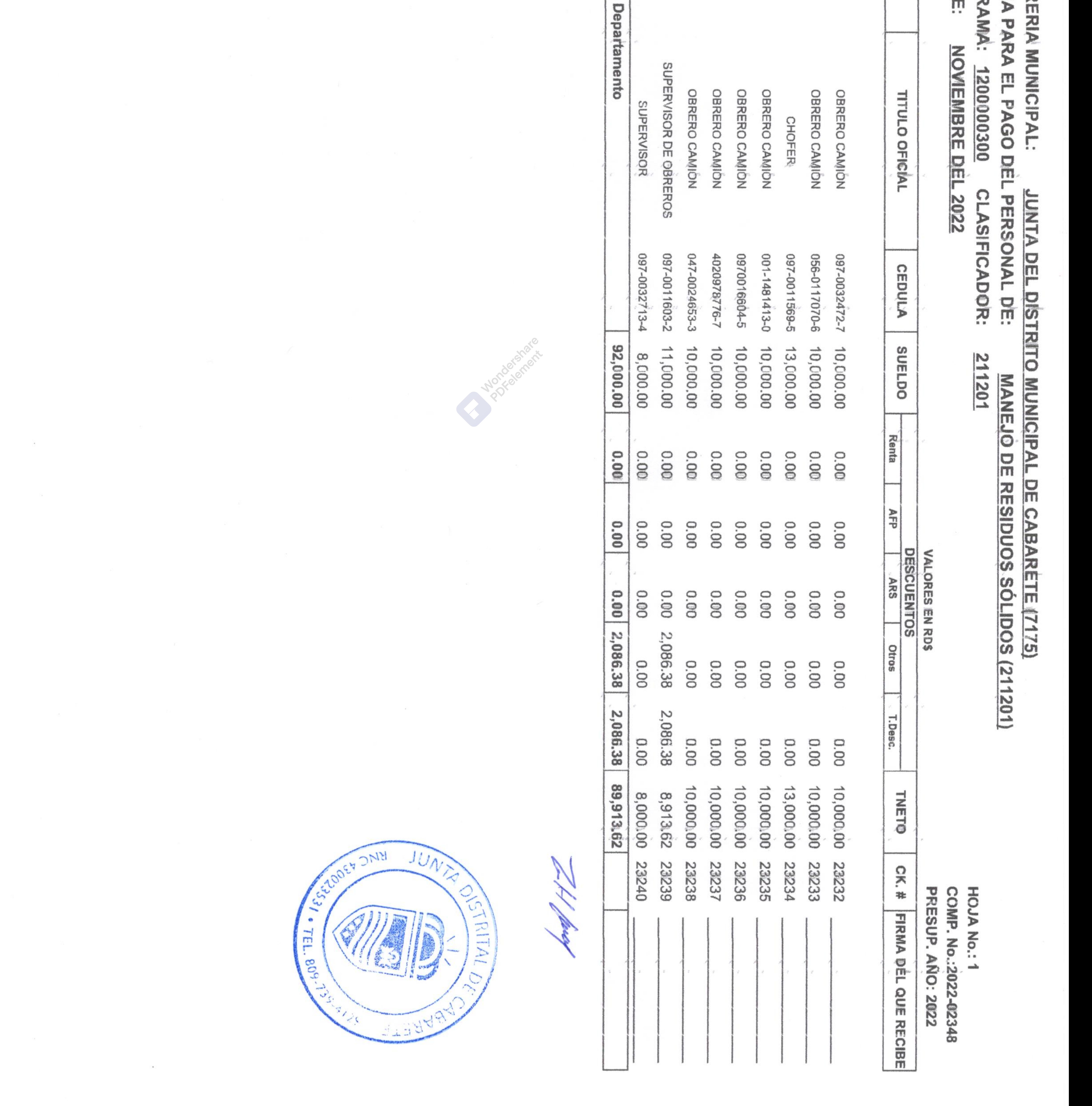

G

Empleados

 $\frac{1}{10}$ 

 $\sim$   $\sim$ 

**CONTRACTOR** 

**All Story** 

The Control

 $\mathcal{F}_{\mathrm{GFT}}$  .

 $\frac{1}{2}$ 공  $\overline{6}$ 司

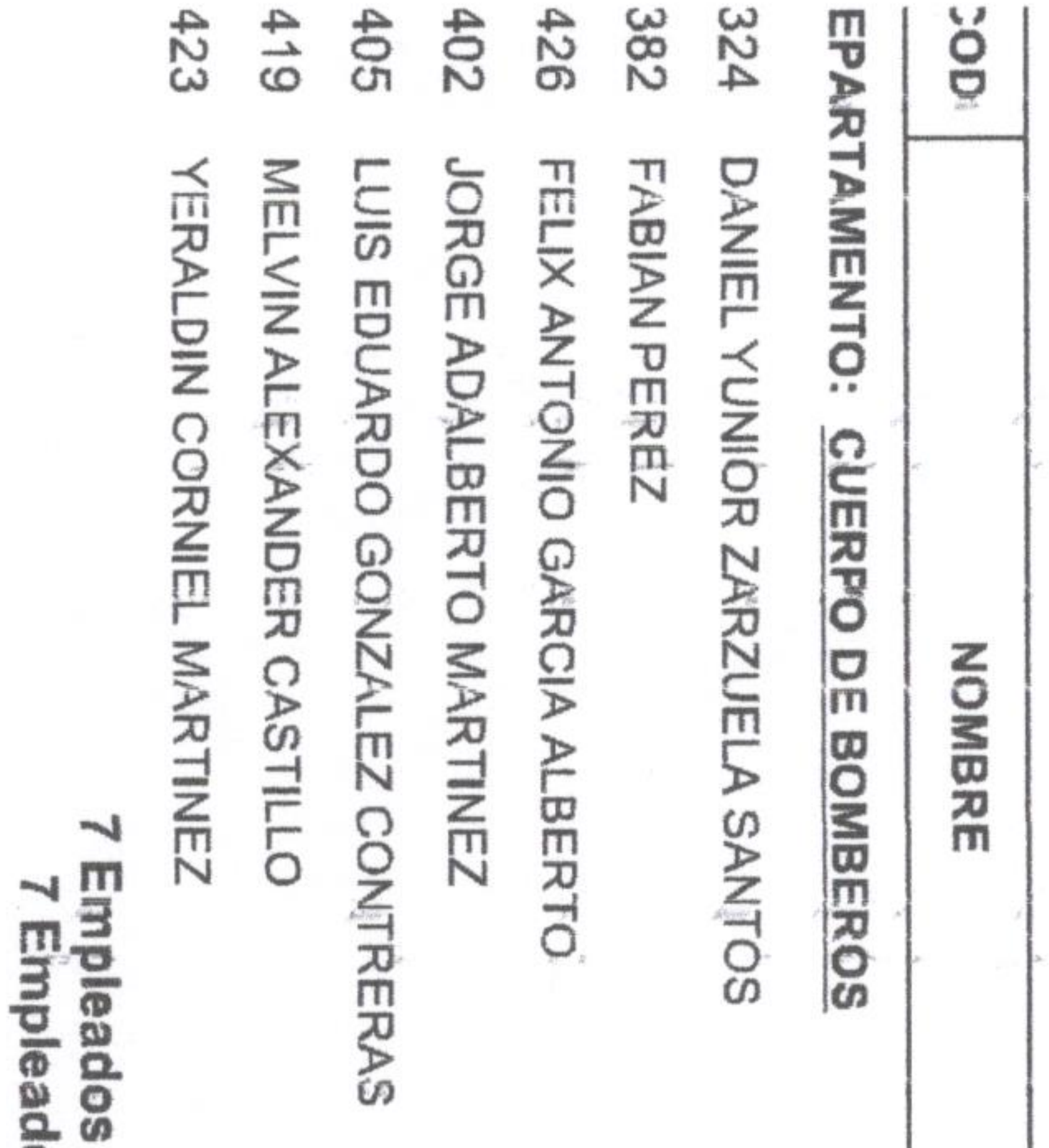

┙

ertifico glamentaciones durante el período mencionado; ue concede la Ley, anb 8199 nómina  $\frac{\Omega}{\Theta}$ ofied consta န္  $\mathcal{L}_{\text{out}}$ 

**ALC ALDE MUNÍCIPAL** JUNTA olys 130023531 ANDA W  $\frac{1}{2}$ P RE **CONSORTAIN** 五山地 Sec.

 $\cdots \cdots \cdots \cdots \cdots$ 

 $\mathcal{A}=\mathcal{A}$ 

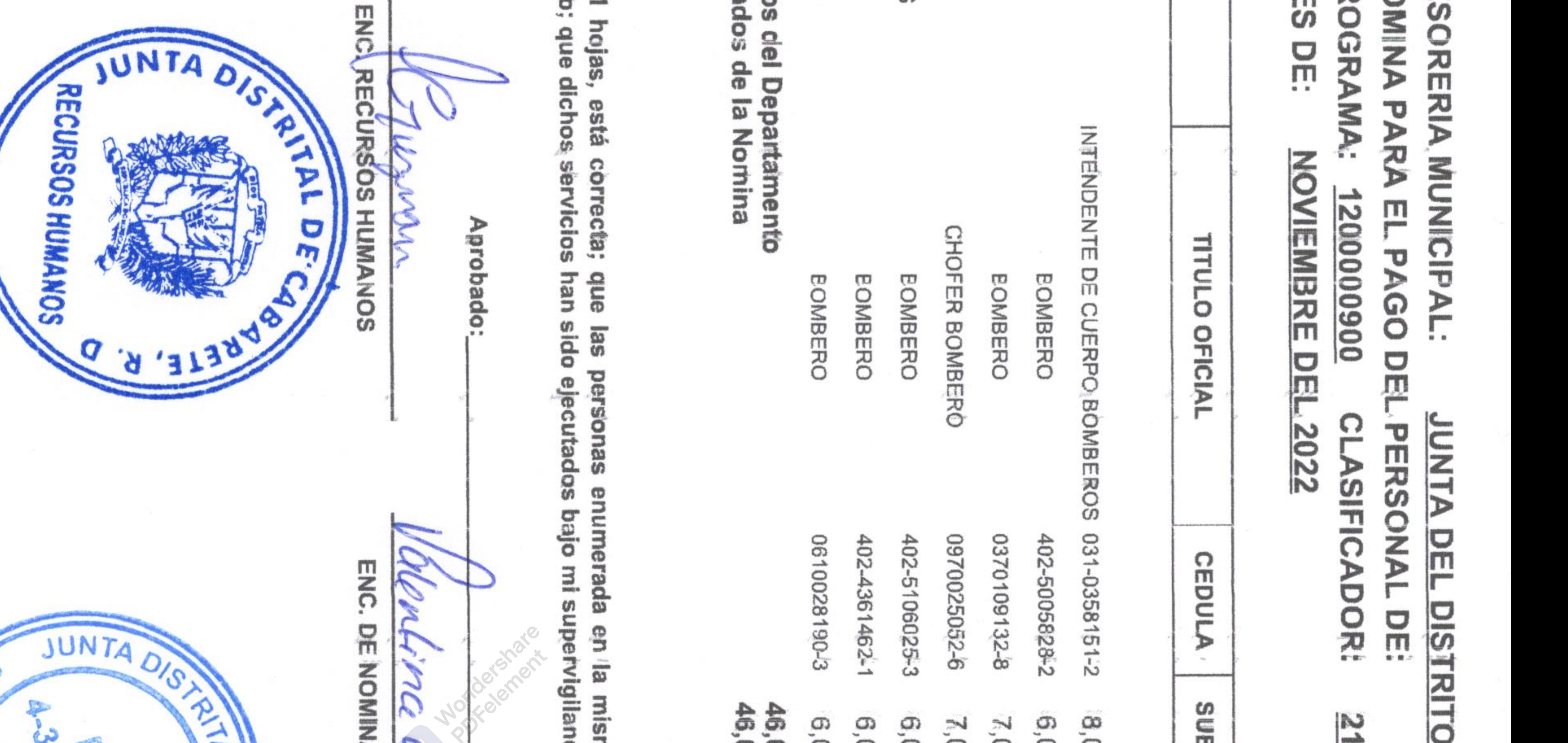

### diam ъ MUNICIP 302 **REVENCION** D Q m ဂ m ₽ BARETE **TINCION**  $(L175)$  $\frac{D}{m}$ **INCENDIOS**  $\frac{1}{\sinh(\theta)}$ 4

P

ORES

핓

RD\$

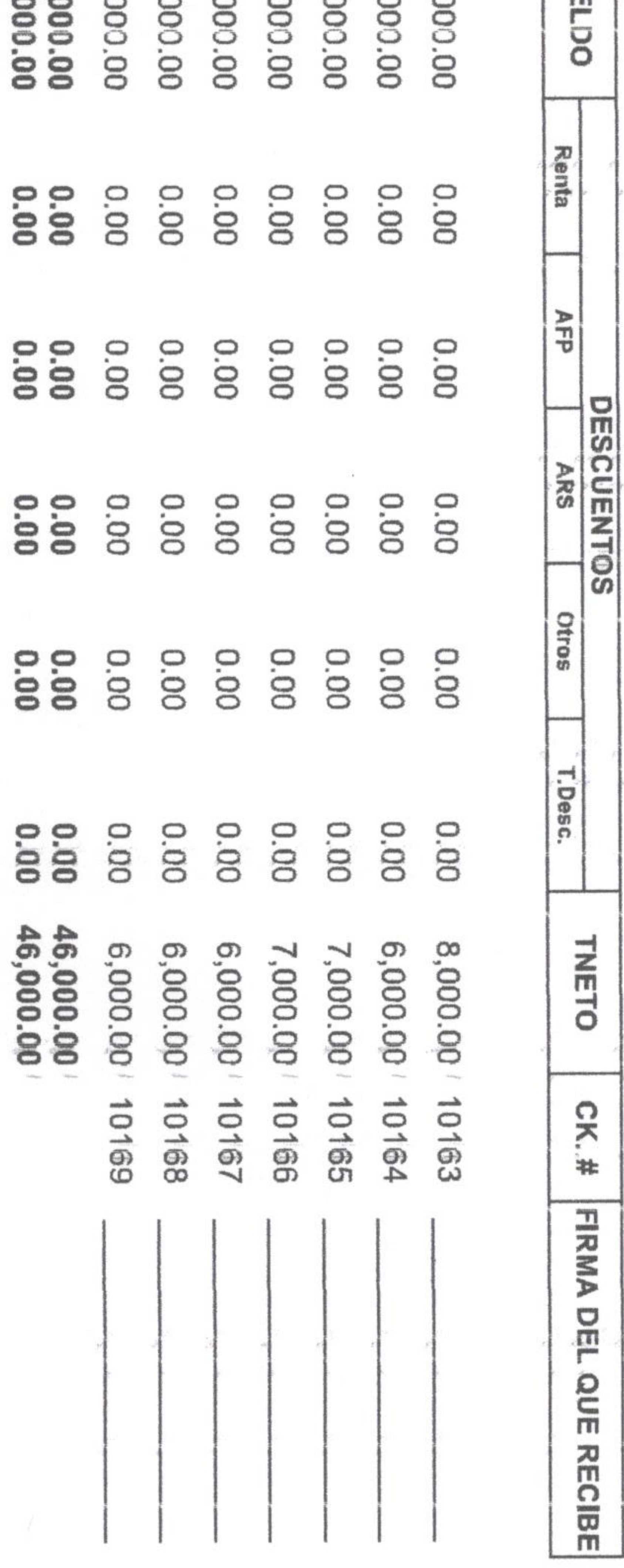

ma<br>G han ≺ dne sido Ξ  $\boldsymbol{\omega}$ legalmente **S** ω pers ۰ Ø3 nombradas ξ ۰ mom σ λ mag Ф due consta cada **GID** una egge **g** nómina ellas, ha rendido los servicios requeridos por la ley y<br>es pagada por perícido de ausencia con exceso del

 $\sigma$ 

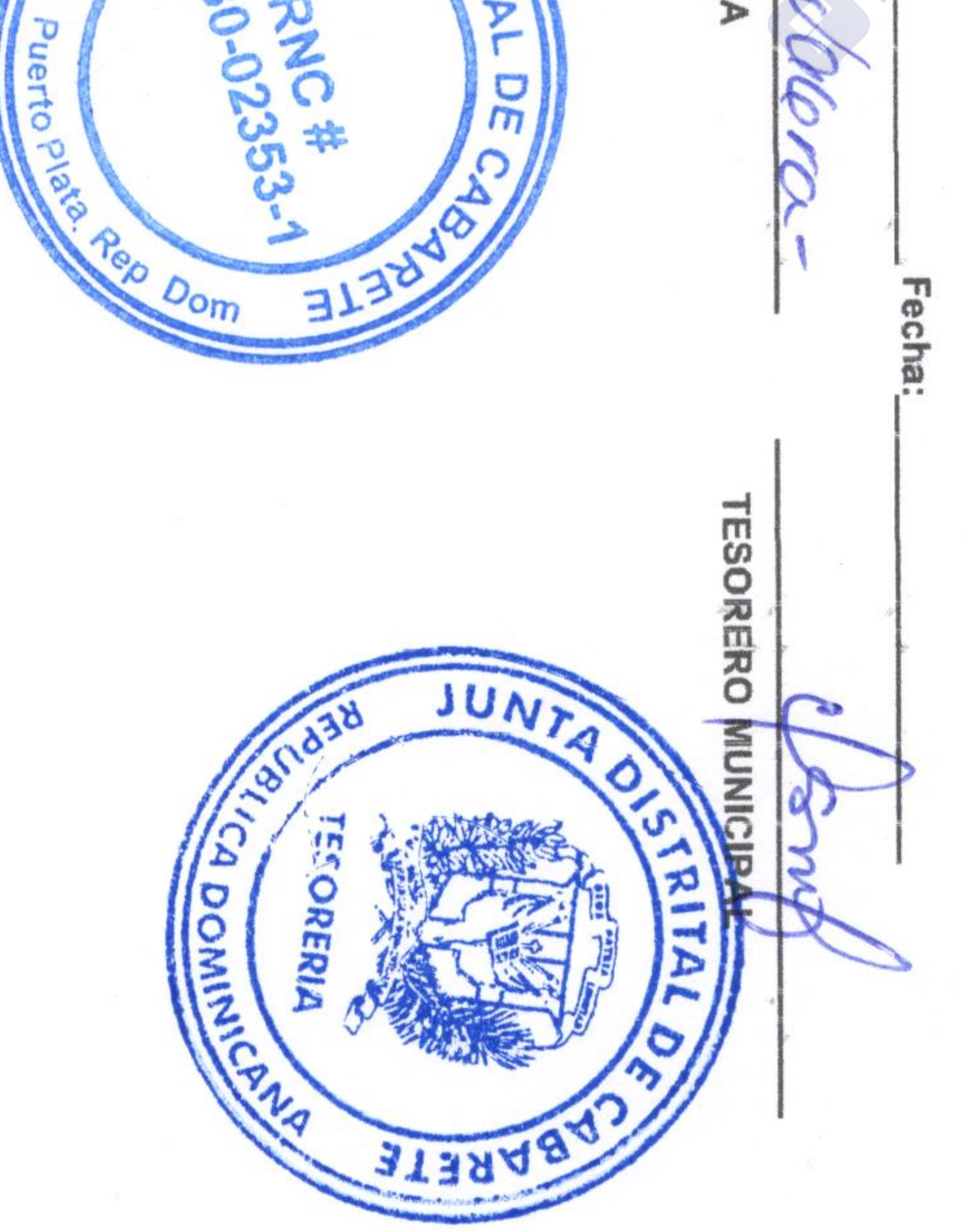

 $\sim$ 

 $\mathcal{A}$  .

 $10001$ 

# **PRESUP. AÑO: 2022** HOJA No.: 1 **COMP. No.:2022-02367**

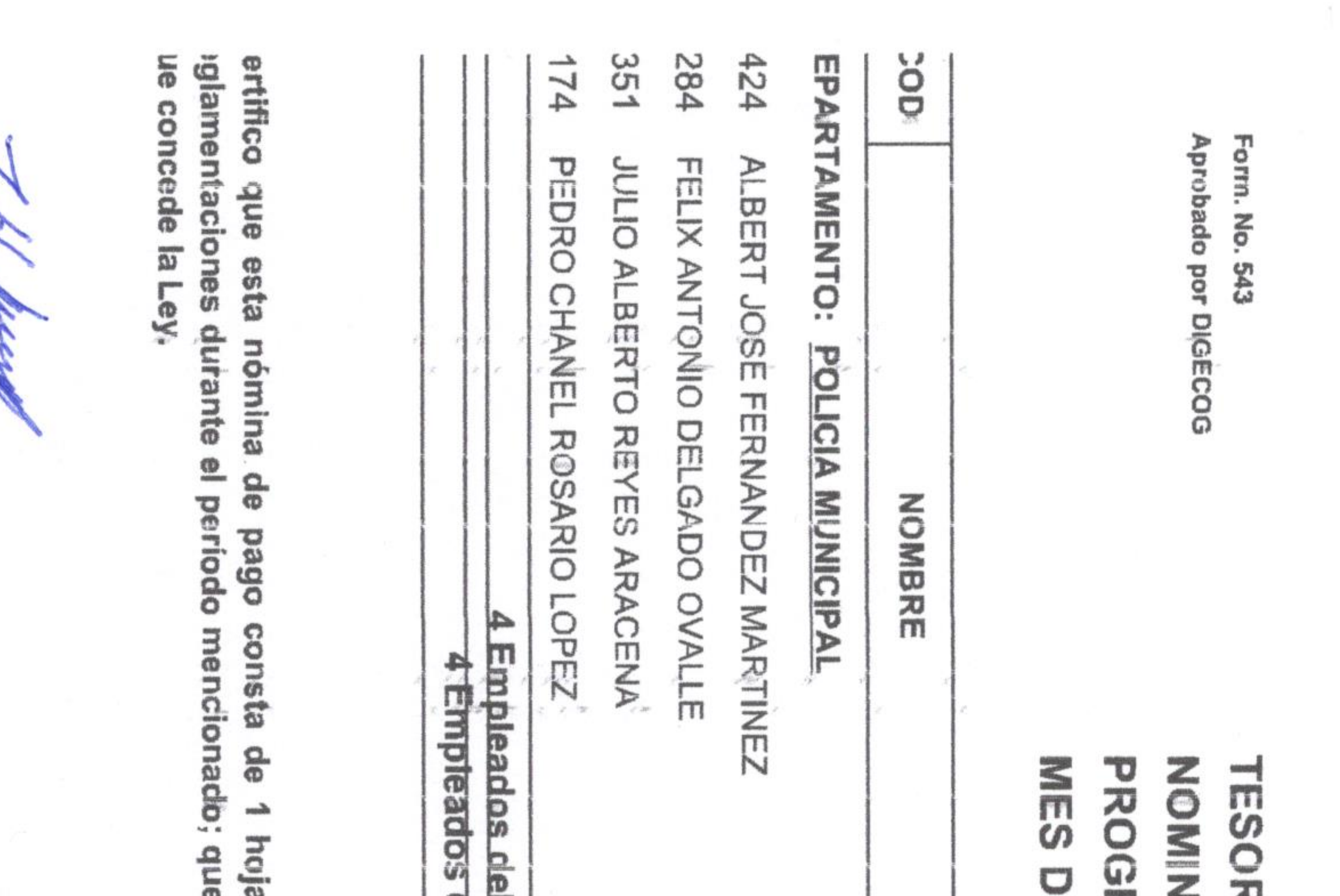

ĸ

ALCALDE MUNICIPAL

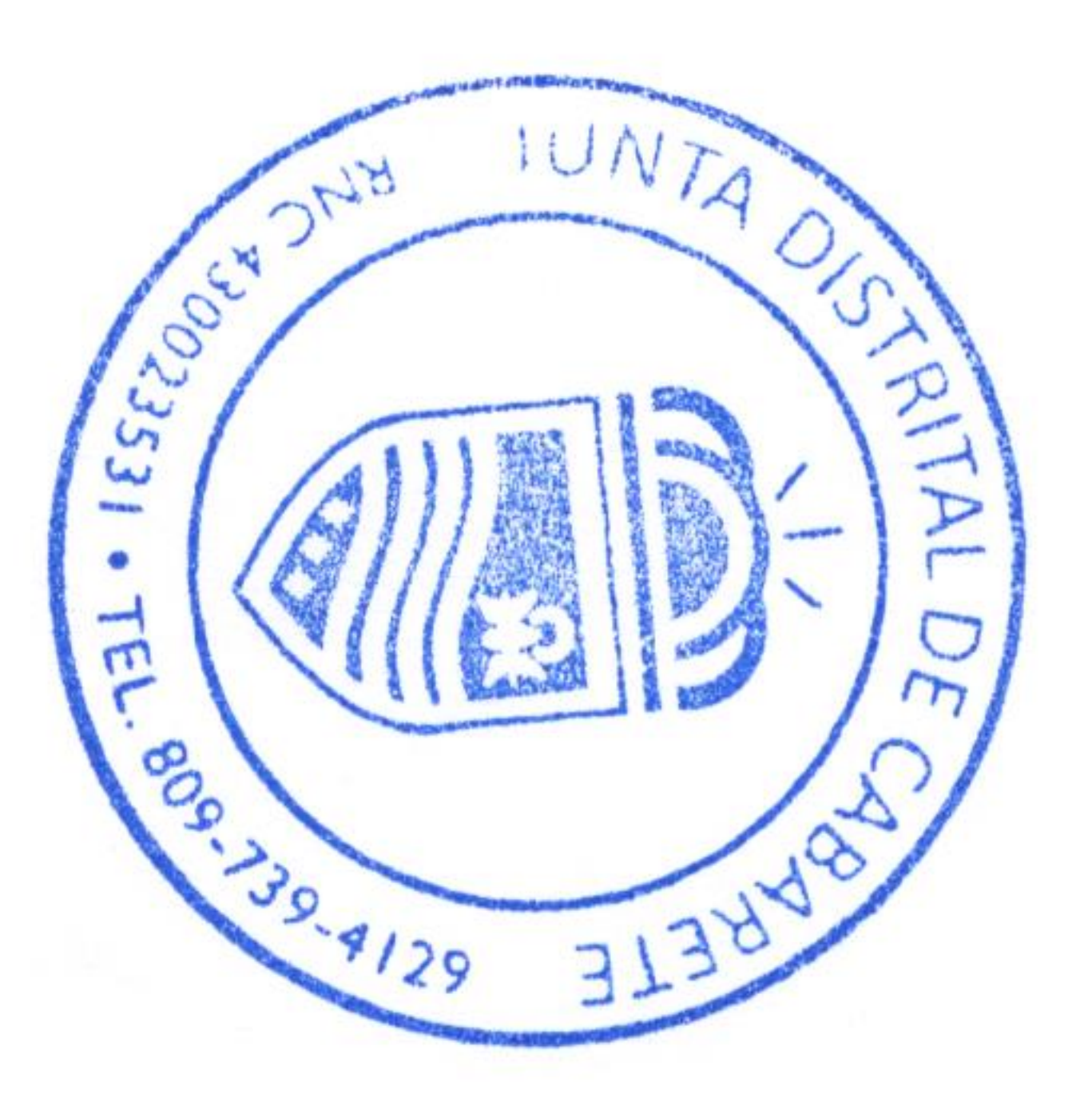

 $\mathcal{N}(\mathcal{G})$ 

Puerto

ゃ

 $\ddot{\circ}$ 

**PO** 

 $\frac{1}{2} \frac{1}{2} \frac{$ 

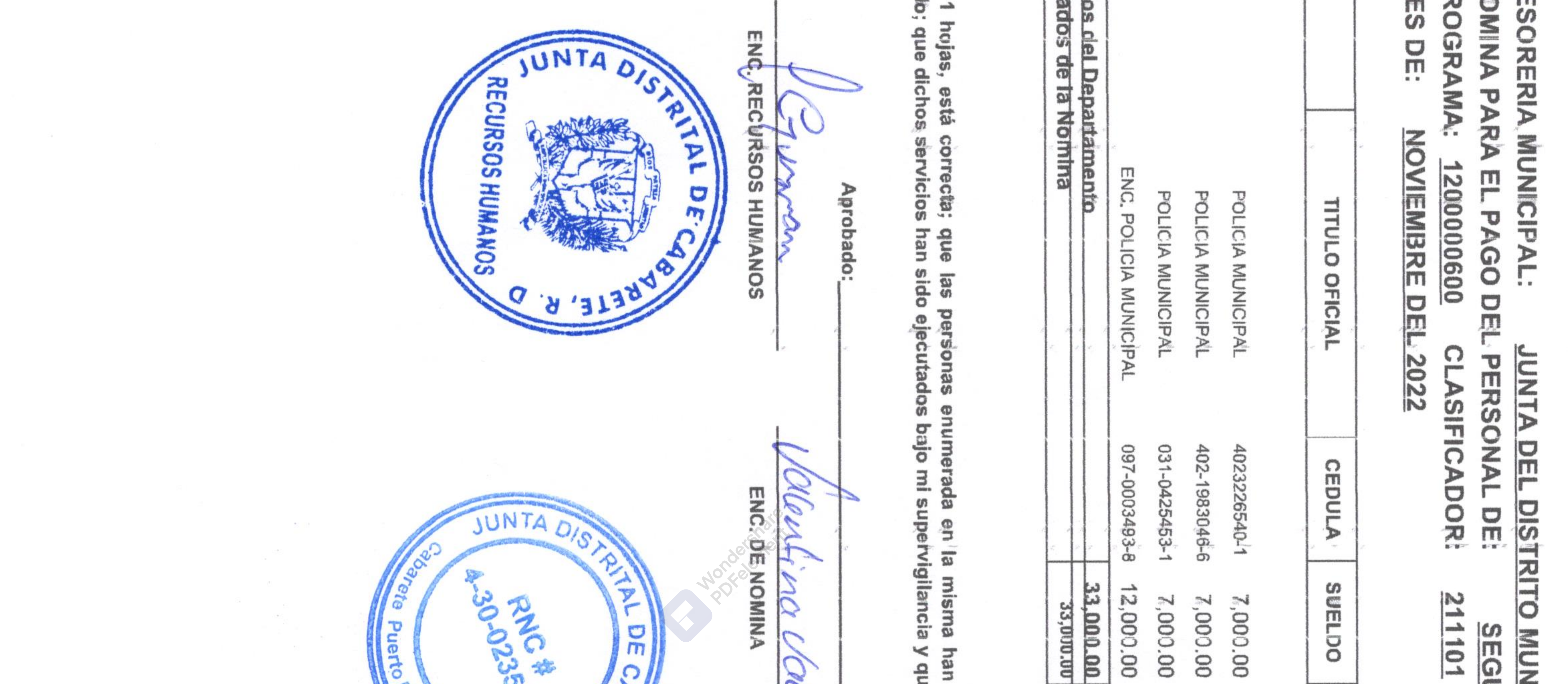

## $\cup$ them. SEGURIDAD **MUMICIPAL**  $\overline{101}$  $\frac{1}{2}$  $\prec$ **NIGIL** CABARETE **ANCIA CIUDADAMA**  $(LH)$

00.000, 00.000, **ELDO** Renta  $0.00$ 0.00  $0.00$ **AFP**  $0.00$  $0.00$  $0.00$ DESCUENTOS **VALORES** ARS 00.0  $00.00$  $00.00$ EN.RD\$ Otros 00.00 00.00 00.00 T.Desc. O.O  $0.0$ 

 $0.00$ 

 $0.00$ 

00.00

00.00

 $000$ 

0.00

 $000$ 

 $\begin{array}{c}\n 0.00 \\
 \hline\n 0.00\n \end{array}$ 

 $0.001$ 

 $\mathbf{u}$ 

nn:n

rcia **EMi** y que ninguna persona cuyo nombre han sido legalmente nombradas,  $\prec$ due que cada una de ellas, ha rendido los servicios requeridos por la ley y<br>consta en esta nómina es pagada por período de ausencia con exceso del

MINA C  $\frac{1}{2}$ تئ ဂ  $3^\circ$  $\mathbf{B}$  $D_{\rm om}$ Fecha: **TESORERO** ANTIFICODED STATES JUNY **THAIRRIVER** O

 $(000177)$ 

# HOJA No.: 1 PRESUP. AÑO: 2022 COMP. No.:2022-02345

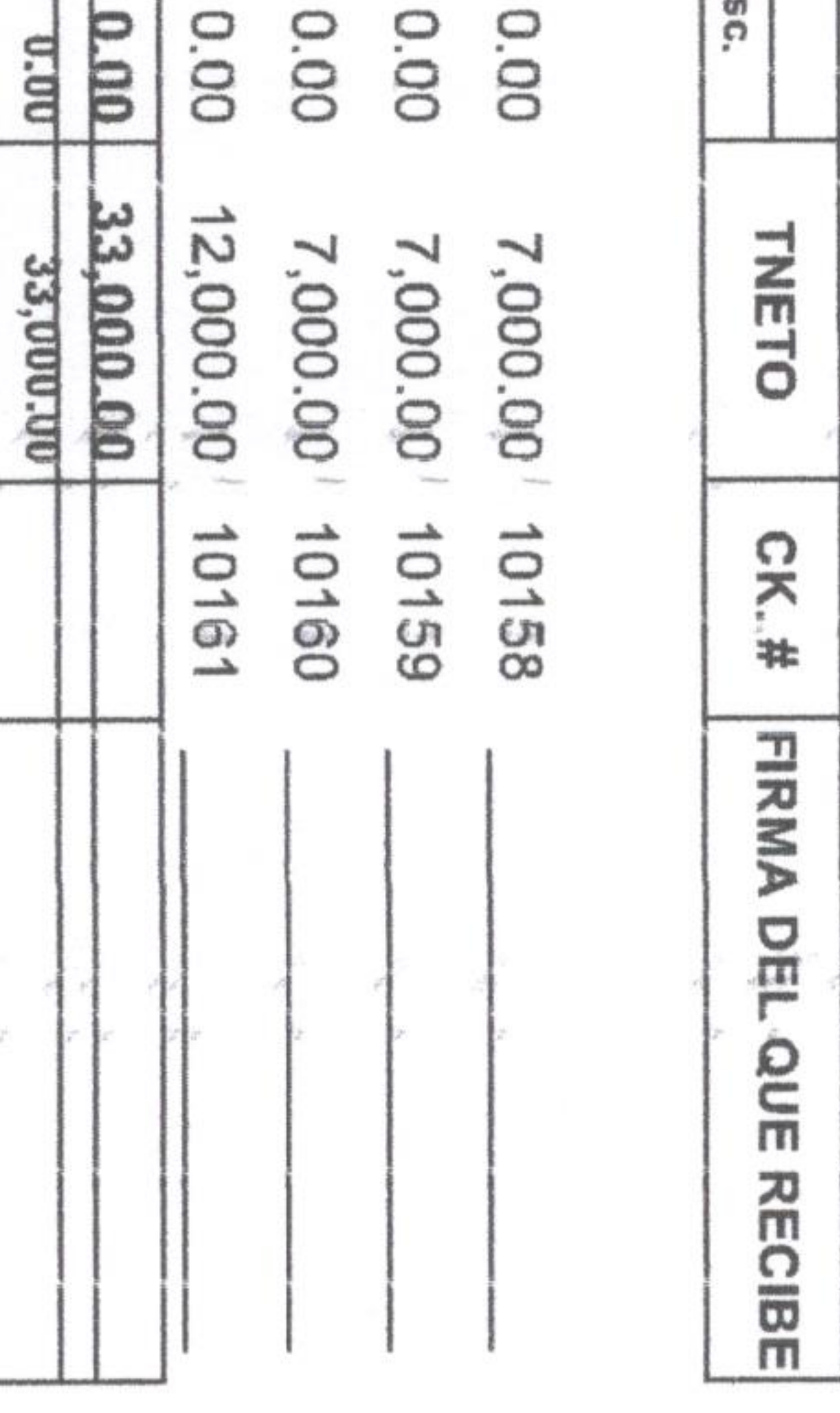

 $3139782$ 

**HERSULES** 

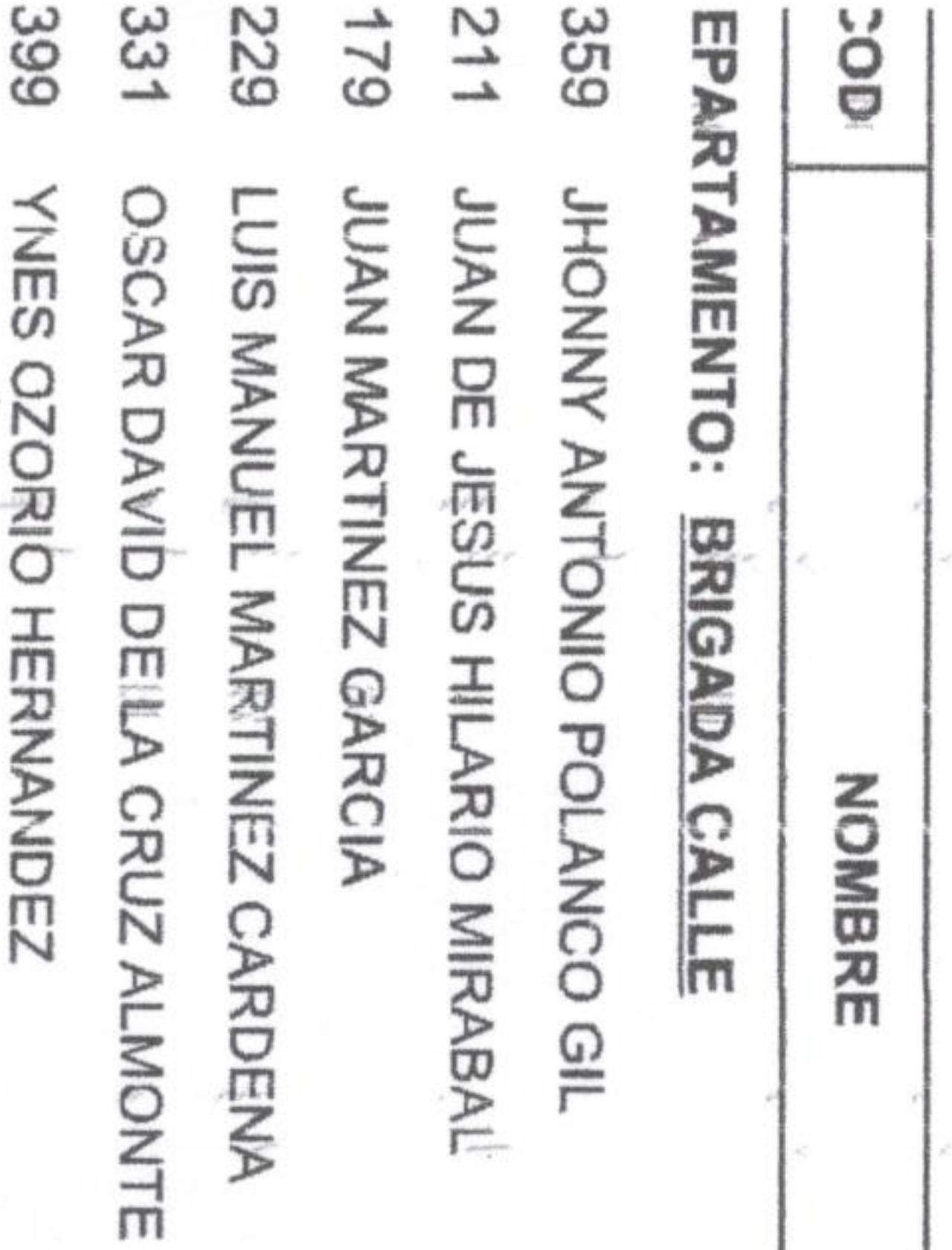

ග

ue concede la Ley. ertifico que esta nómina de pago consta de 2<br>iglamentaciones durante el período mencionado;

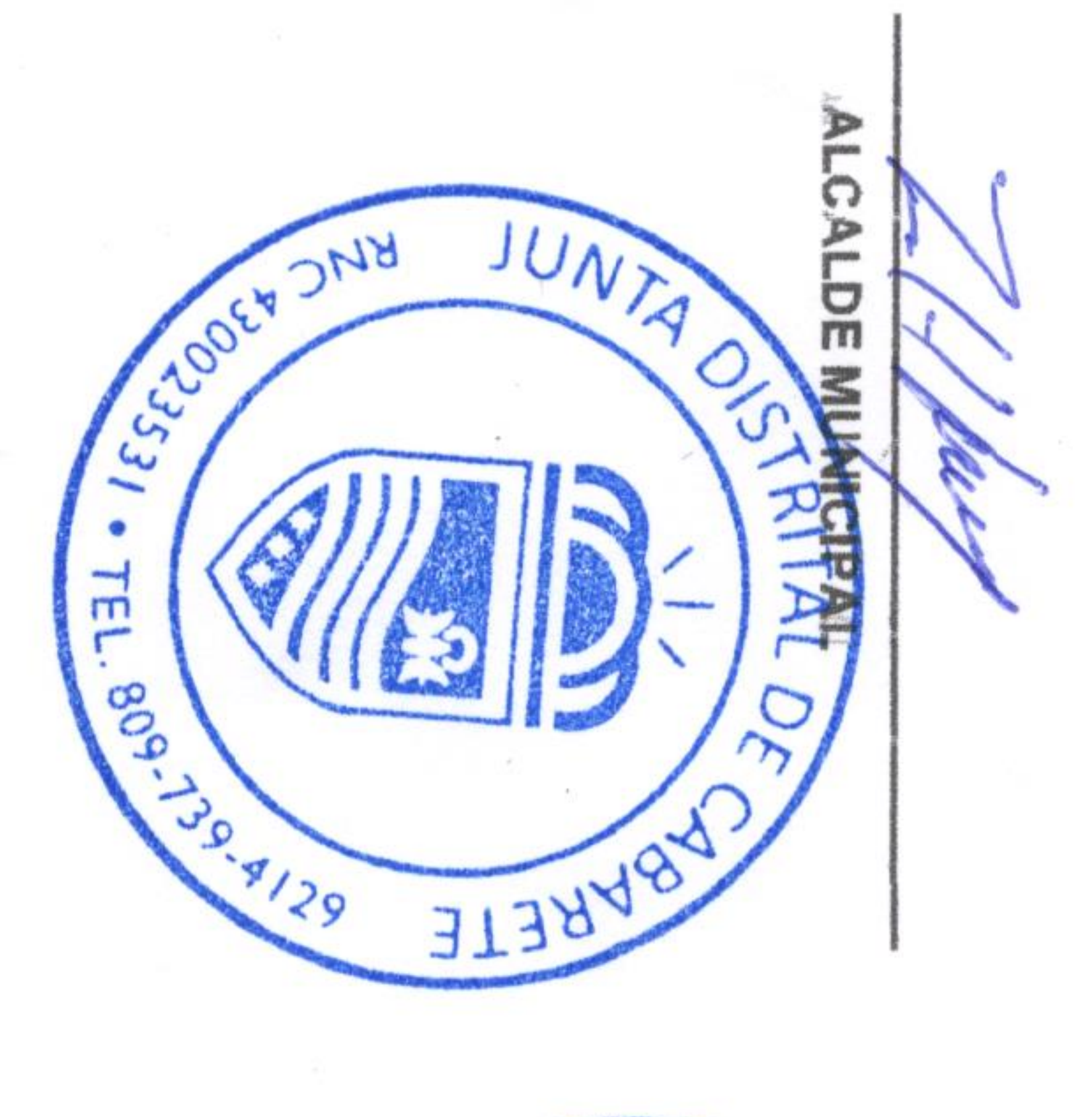

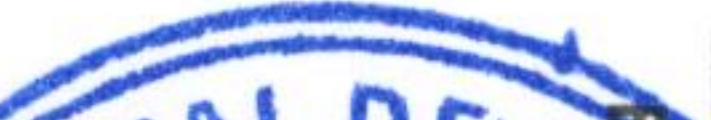

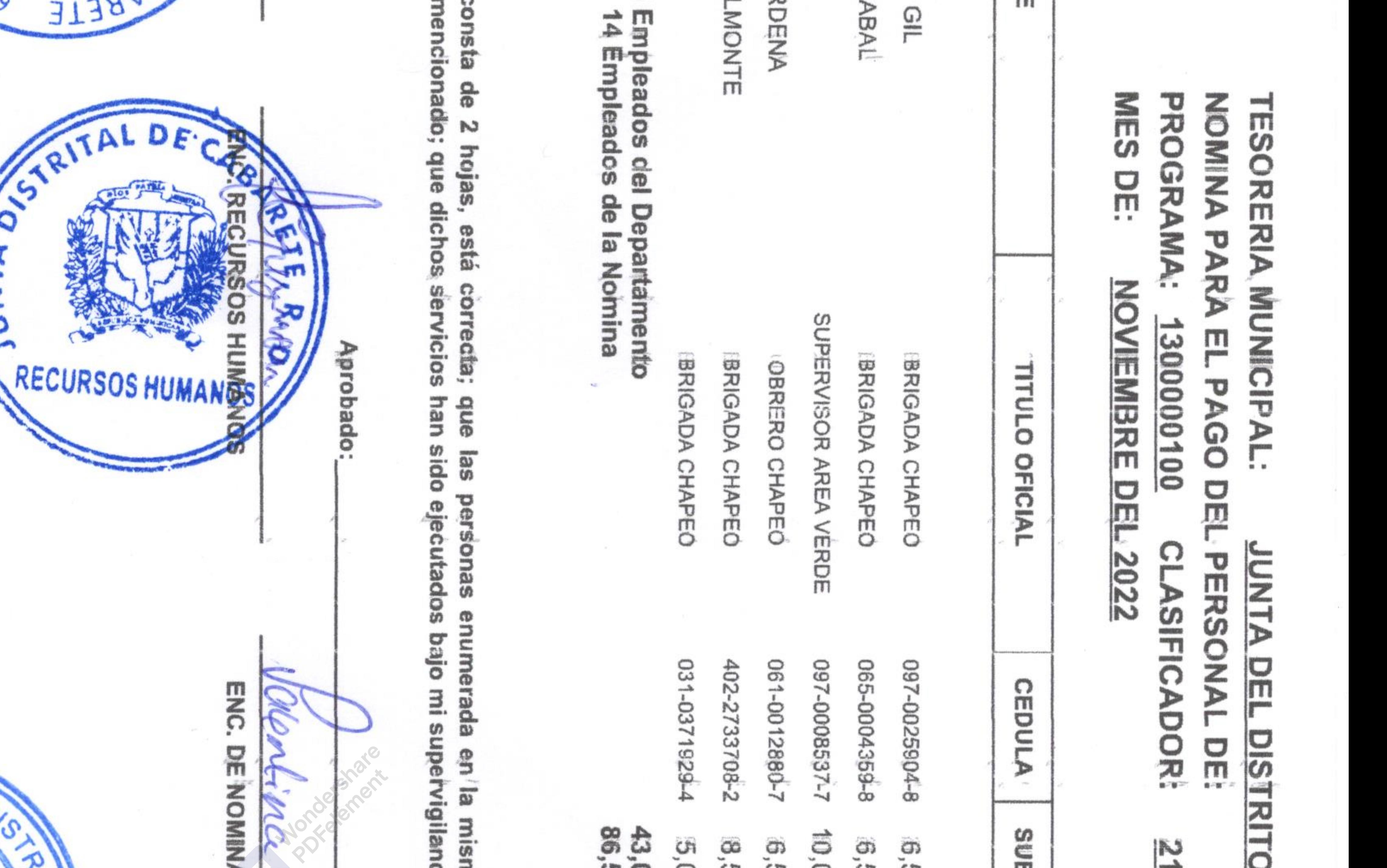

JUNTA **PIRCHE**?  $\varpi$ 

 $\sim$ 

 $\sim 100$ 

 $\sim$ 

NTA

 $\frac{1}{2} \frac{1}{2} \frac{$ 

 $\mathcal{L}^{\mathcal{L}}$ 

 $\sim 100$ 

 $\mathcal{P}_{\mathrm{Cov}}$ 

PRES. dum MUNICIPA  $\frac{101}{2}$  $\frac{D}{D}$ gason MEDIO  $\frac{1}{2}$ CABARETE **AMB.** L. **CONTROL**  $(7175)$ ECO gramma dum

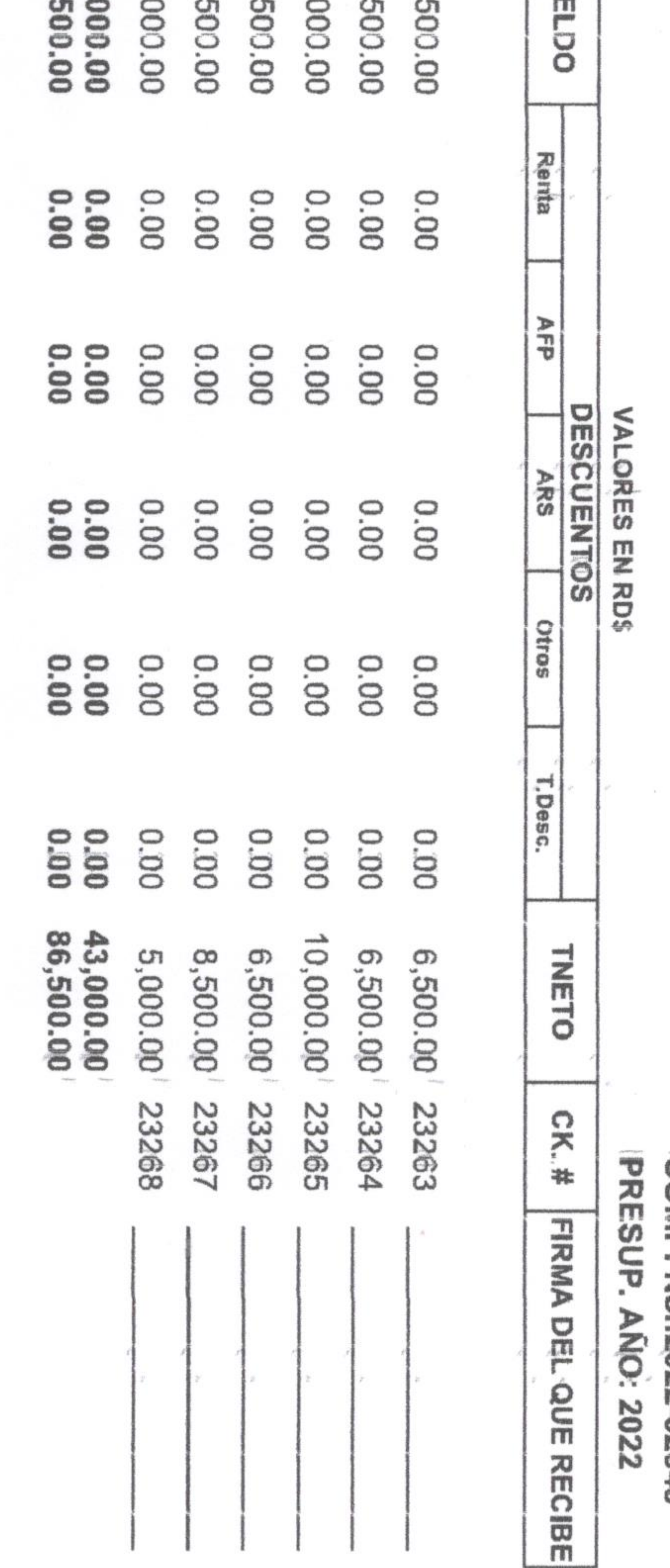

na<br>G ≺ han que ninguna persona cuyo nombre consta en esta sido legalmente nombradas,  $\,<$ anb cada nna ခူ nómina ellas. es pagada por período de ausencia con exceso del ηã rendido, los servicios requeridos por la  $\overline{\mathbb{R}}$  $\,<$ 

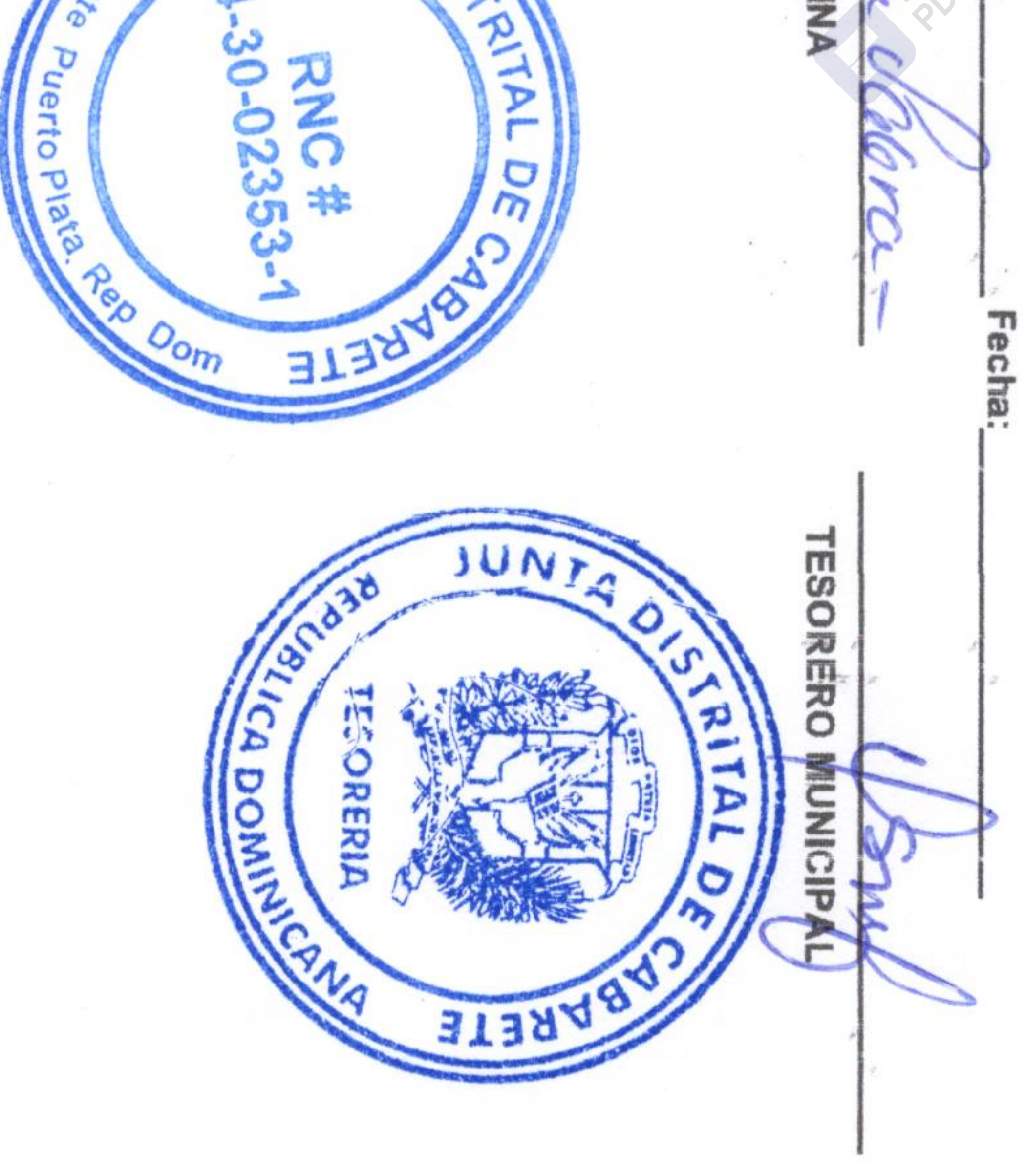

 $61000$ 

**ALOH COMP.** No.: 2 No.:2022-02349

Aprobado por DIGECOG No. 543

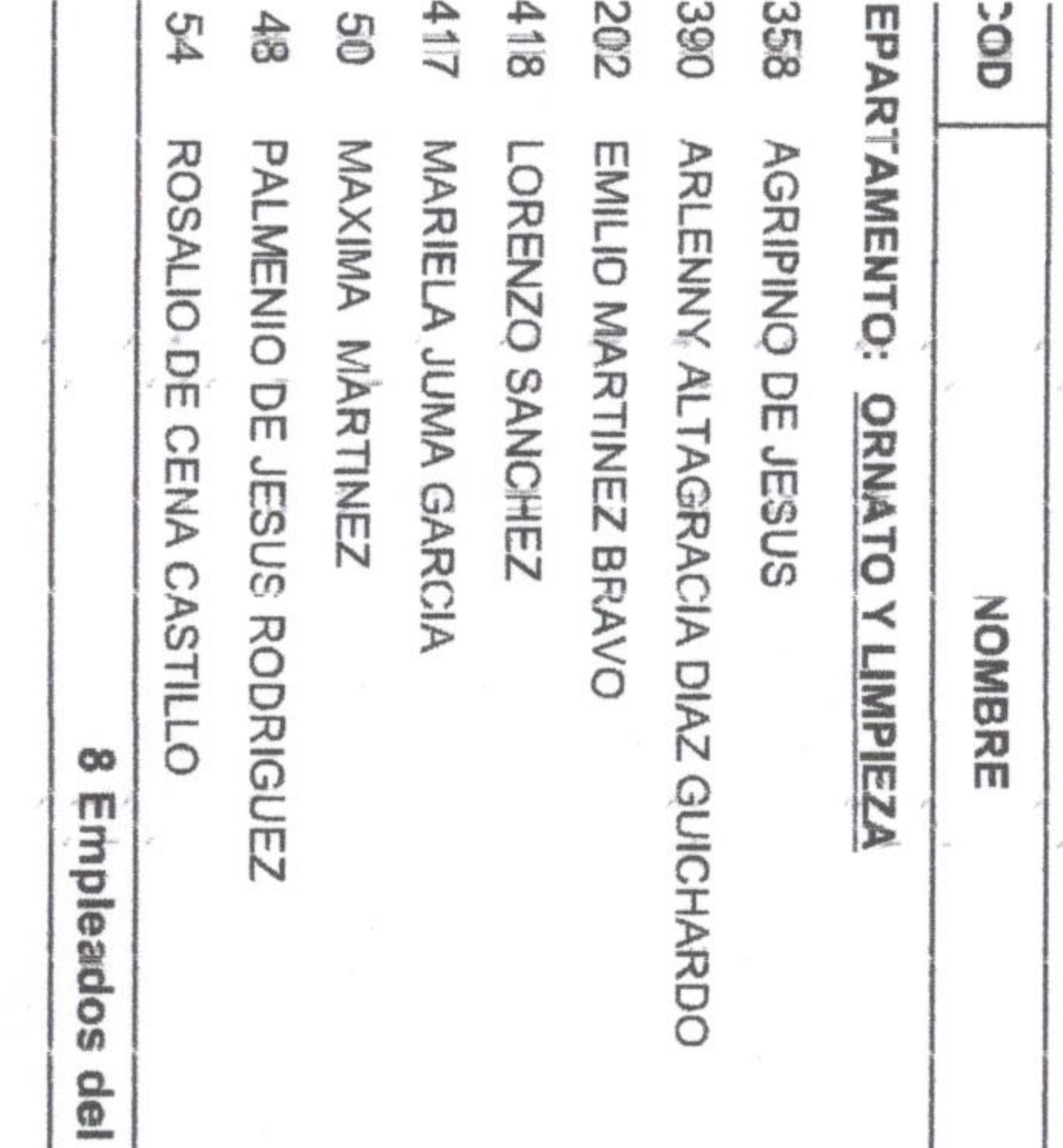

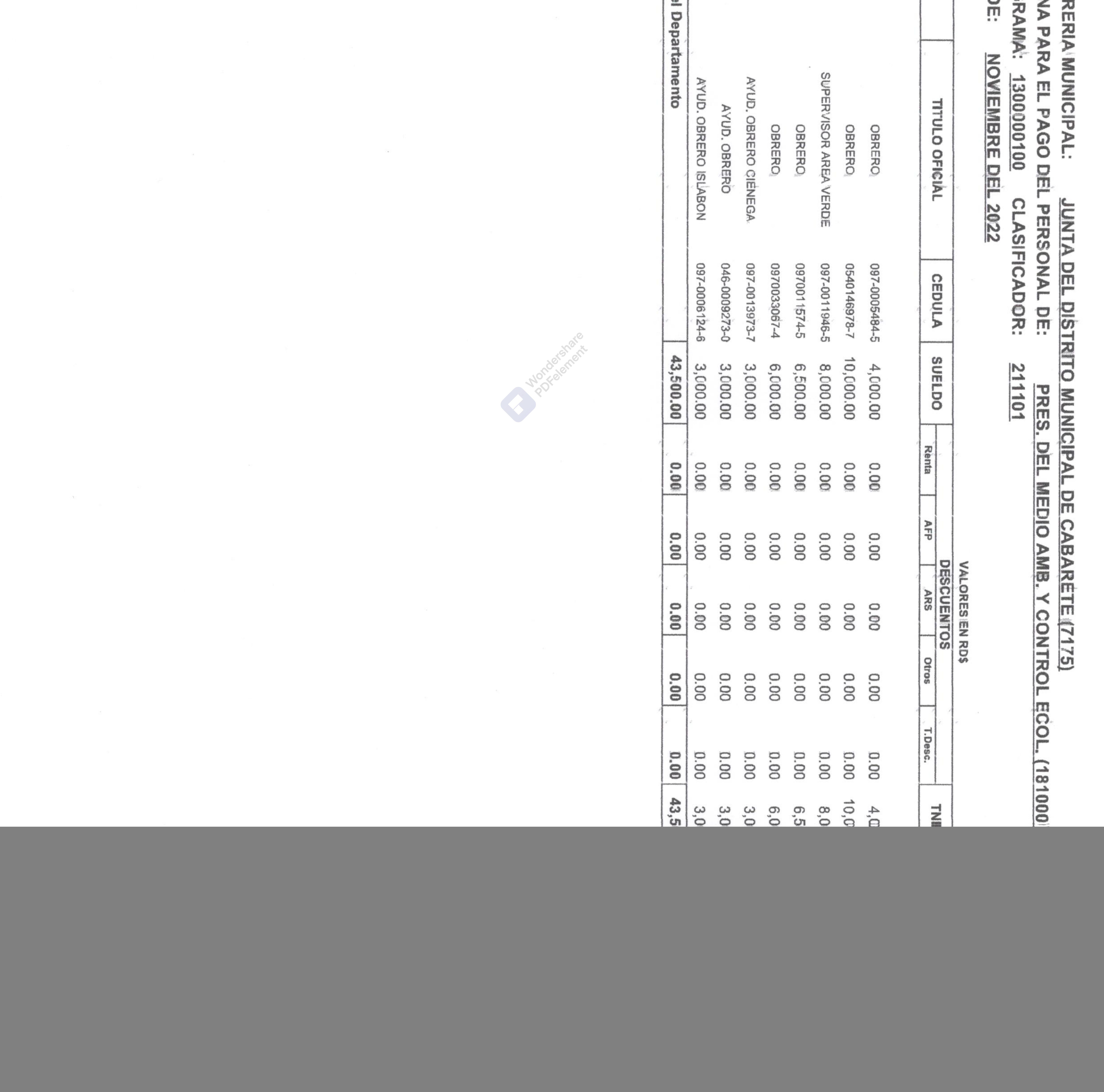

![](_page_7_Picture_31.jpeg)

![](_page_7_Picture_9.jpeg)

**Contract Contract Inc.** 

 $\sim$ 

**Aprobado por DIGECOG** Form. No. 543

TESOR<br>NOWIN **PROGF** 

**NES**  $\bigcirc$ 

![](_page_8_Picture_202.jpeg)

**do:** 

SS FRANCISCO BONILLA

691 SANTOS JOSE LUIS HIDALGO BONILLA

2 Empleados clel

ertifico que esta nómina de pago consta de 5 hoja<br>iglamentaciones durante el período mencionado; que ue concede la Ley.

ALCALDE MUNICIPALL Lundoor JNH JUNIS SS ATTAL  $\bullet$ TEL. **POST-50 120**  $\mathcal{L}$ FRETE - $\approx 3$ 

 $\sim$ 

 $\sim$   $\sim$ 

 $\sim$ 

![](_page_8_Picture_203.jpeg)

![](_page_8_Picture_11.jpeg)

 $\sigma$ 

## $\sum_{n=1}^{\infty}$ **NEJO** JINIC "Ü  $\frac{1}{2}$ 13  $\frac{1}{n}$ **RESIDUOS** CABARETE soulpos  $\sqrt{75}$  $(211201)$

![](_page_8_Picture_204.jpeg)

due an m ä uinguna legalmente persona IJ cuyo ۰ Ę  $\frac{1}{2}$ sepe. nombre À due consta cada GU una esta nómina <u>ခု</u> ellas, 99  $\Xi$ đ

非 ات ┶ **STRETE** Fecha:  $\rightarrow$ **TESORERO** JUNTA 15-12-00-338 山道 ORERIA **DONARY STRANGE**  $\tilde{\boldsymbol{\kappa}}$  $\circ$ 313848

![](_page_8_Picture_205.jpeg)

Quita marcas de agua **de la de Wondershare** 

![](_page_9_Picture_292.jpeg)

ertifico que esta nómina de pago consta de 2 hoja<br>iglamentaciones durante el período mencionado; que ue concede la Ley,  $\boldsymbol{\mathcal{D}}$ 

e

**ALCALDE MUNICIPAL** 

 $\mathbf{m}$ 

c. REcursos

HUMANOS

Aprobado:

FER LOOSER ONLY JUNITY SS TELER **PORT 30 129**  $\delta$ FRAFTE.

49

 $\frac{1}{2}$ 

 $\mathcal{L}(\mathbf{z}) = -\mathcal{L}(\mathbf{z})$ 

 $\sim$ 

 $\sim 10^{-1}$ 

 $\bullet$  .

![](_page_9_Picture_293.jpeg)

**UNTAD RECURSOS HUMANOS** LIAL σ m a d

ENC. JUNTA, anel S  $\frac{\Omega}{m}$ **NOMINA**  $\boldsymbol{\omega}$ P Puert  $R_{\overline{E}}$ S دي<br>ک \*  $\circ$  $\sigma$ ela 1388 **PO** o  $\exists$  $\omega_{\rm 0m}$ Fecha: **TESORERO** 1/2 18 May 38 JUNI E TECORERIA O NEWRITAL **DOMINICA**  $\bullet$ TERBARETA

## $\overline{5}$ **RVICIOS UNICIP**  $\geq$  $\triangleright$  $\frac{1}{2}$ **DIMINISTRA**  $\circ$ ABARETE **TIVOS**  $\Box$  $52L$  $\prec$ **FINANCIERO**  $\overline{S}$

![](_page_9_Picture_294.jpeg)

00.0

 $0.00$ 

 $0.00$ 

 $0.00$ 

 $\frac{1}{2}$ 

31,000.00

no:n

 $rac{1}{2}$ 

**DOCD** 

 $n:n$ 

 $n:n$ 

10.1,000,000

 $\lessapprox$ ORES EN RDS

 $\overline{\phantom{a}}$ ueu dne ninguna sido legalmente persona nombradas, cuyo nombre  $\prec$ dne consta cada **gn** eun egse **QG** nómina ellas,  $\mathfrak{g}$ ηã pagada por período de ausencia con exceso del<br>V V V V veríodo de ausencia con exceso del rendido los servicios requeridos par la ley

### $\overline{2}$ خب  $\sqrt{101}$

**COMP. No.:2022-02344** HOJA No.: 2 **PRESUP. ANO: 2022** 

![](_page_10_Picture_108.jpeg)

NOMINA PROGR **MESS DE TESORI** 

![](_page_10_Picture_109.jpeg)

293 ERIDANIA SIMS REYES **LDIA MUNIC** 

371 YOSEILA GARCIA MARTE

 $\sim 1$ 

 $\triangleright$ Empleados del

![](_page_10_Picture_110.jpeg)

 $\sim$  1000  $\sim$  1000  $\sim$ 

 $\sim 10^{-11}$ 

 $\sigma_{\rm{min}}$ 

# INICIPAL DE CABARÈTE (7175)<br>RVICIOS ADMINISTRATIVOS Y FINANCIEROS (21

![](_page_10_Picture_111.jpeg)

 $(101)$ 

CK. HOJA No.: **PRESUP. AÑO: 2022** COMP. No.:2022-02344  $\frac{1}{2}$ FIRMA DEL QUE RECIBE  $\frac{1}{2}$ 

VALORES EN RD\$

0,000,000,00 10153 10152

 $\mathcal{N}$ ÷

![](_page_10_Picture_14.jpeg)

the contract of the contract of the contract of the contract of the contract of the contract of the contract of the contract of the contract of the contract of the contract of the contract of the contract of the contract o

NIMON **NESS PROGI TESOR**  $\Box$ 

 $\sim 100$ 

 $\alpha$  .

![](_page_11_Picture_188.jpeg)

ertifico que esta nómina<br>iglamentaciones durante ue concede la Ley, nómina. l. de pago consta de 3 hoj;<br>el período mencionado; qu **q** 

**ALCALDE MUNICIPALL** JUNTA LESSE CONSTANT "DISTA IATAL  $D\mathsf{E}$ THE ORDER 129 135500  $\exists$ 

28.

 $\bullet$ 

 $\circ$ 

 $\sigma$ 

 $\label{eq:3.1} \begin{array}{lll} \mathcal{L}_{\mathbf{Q}}(t) & \mathcal{L}_{\mathbf{Q}}(t) & \mathcal{L}_{\mathbf{Q}}(t) \\ \mathcal{L}_{\mathbf{Q}}(t) & \mathcal{L}_{\mathbf{Q}}(t) & \mathcal{L}_{\mathbf{Q}}(t) \end{array}$ 

 $\overline{2}$ 

![](_page_11_Picture_189.jpeg)

# $\overline{5}$ **JMINISTRACIÓN MUNICIPAL UNICIPAL**  $\frac{1}{2}$ CABARETE E1  $\overline{15}$  $(211101)$

চ

 $\omega$ 

![](_page_11_Picture_190.jpeg)

han y que opis ninguna persona cuyo legalmente nombradas, nombre V due consta en esta cada ana **g** nómina ellas, စ္ပ  $\Xi$ pagada por período de rendido,  $\overline{\mathsf{g}}$ servicios requeriados por la ley y requeridos  $\overline{\omega}$ ley

 $\sim$ 

![](_page_11_Picture_12.jpeg)

**MES** PROGR NOMINI TESORNAL<br>PROGRAM<br>MES DE

![](_page_12_Picture_50.jpeg)

 $\frac{1}{2}$ 

![](_page_12_Picture_51.jpeg)

**CONTRACTOR** 

 $\frac{1}{\alpha}$ 

- 47

control of

**Charles** 

![](_page_12_Picture_52.jpeg)

MES NOMINA **PROGRA** TESORE  $\frac{1}{2}$ 

![](_page_13_Picture_243.jpeg)

glamentaciones durante ue concede la Ley, ertifico que esta nómina de el período mencionado; que dic ofied consta  $\frac{\Omega}{\Theta}$ hen hojas,

**ALCALDE MUNICIPAL** JUNTA 自信 HESK COMP U **PATAL CONTRACTOR**  $\overline{\mathbb{Z}}$  $\vec{r}$ **B** 1月光图  $\mathcal{F}$  $-4/38$  $\frac{1}{2}$ ENC. UNTA ONE RON  $\sqrt{2}$ 

 $\sim$   $\sim$ 

 $\mathcal{P}_{\text{cusp}}$ 

- Billion

![](_page_13_Picture_244.jpeg)

pield 01. THART ETE  $\mathbf{T}$ echa: TESORERO JUNI 1317838  $\mathcal{L}^{\mathcal{S}}$ **PASTAINS** TESORERIA د، **CONSIGNATION MUNICIPAL** Q  $\mathscr{E}$ 7139489

the contract of the contract of the contract of the contract of the contract of

## AA ICIP  $\overline{0}$ Ð ≺ **SEGUIMIENTOS**  $\frac{1}{2}$ CABARETE  $(5212)$  $(101112)$

![](_page_13_Picture_245.jpeg)

൹ sido minguna legalmente persona nombradas, cuyo nombre Κ dne consta en esta epes nna 응 nómina ellas, es<br>S  $\frac{1}{2}$ epebed rendido ă  $\overline{\sigma}$ 切 ರ መ Ë  $\frac{0}{1}$ do de vicio th ausencia.con ex  $\vec{\phi}$ dnerido por  $0503$  $\overline{\omega}$  $\overline{\overline{D}}$ del  $\prec$ 

Š PRC  $\overline{5}$ 

 $-0.01$ 

MES

**SHOP** 

![](_page_14_Picture_55.jpeg)

 $\label{eq:optimal} \text{sum}$  $\frac{1}{2}$ 

![](_page_14_Picture_56.jpeg)

![](_page_14_Picture_7.jpeg)

 $\label{eq:3.1} \begin{array}{cccccccccc} -\alpha\mathbf{1}_{\mathbf{0}} & \cdots & \mathbf{1}_{\mathbf{0}} & \cdots & \mathbf{1}_{\mathbf{0}} \end{array}$ 

 $\mathcal{N} \subset \mathcal{N}$ 

 $\mathcal{O}$ 

the control of the